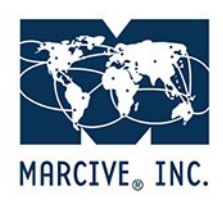

Postal Mail: P.O. Box 47508, San Antonio TX 78265-7508 Shipments Only: 12100 Crownpoint, Suite 160, San Antonio TX 78233-5367 E-mail: info@marcive.com Web Site: www.marcive.com

Toll-free Voice: 1-800-531-7678 Voice: (210) 646-6161 Fax: (210) 646-0167

# Adding URIs or Control Numbers - FAQ

MARCIVE processing seeks to keep current with changing cataloging and computing needs. With the focus on linked data, libraries now request that we provide the control number or URI when a bib term is matched to an authority record. We can insert the control number or the URI of the authority record in subfield \$0 of the bib record.

Example of control number in subfield \$0 of a bib record: 650\_0 \$a Drawing. \$0 (DLC) sh 85039408

Example of a URI in subfield \$0 of a bib record: 100 1 \$aKelly, Katy, \$0http://id.loc.gov/authorities/names/n88121754 \$eauthor.

# **What do we need to do to have the subfield \$0 added to authorized headings? What will it cost?**

The addition of subfield \$0 is included in the cost of authority processing. There is no additional charge. If you are a new customer, just select this option on your profile. If you are an existing customer, please contact Denise Thompson in Production [\[dthompsn@marcive.com\]](mailto:dthompsn@marcive.com) to add this to your profile.

#### **Will it be better for our library to add the control number or the URI?**

Each library system is unique so you should consult with your system vendor and other users to determine which can be used to the most benefit.

#### **We are not sure which our system will use, so may we add both the control number and the URI?**

We strongly recommend choosing one or the other. If you think you need both, please talk to your MARCIVE representative about getting both.

#### **Will the URI be part of the authority records from now on?**

We will only be adding the URI to the bib record. There are an increasing number of authority records with the URI supplied but that is in the control of the Library of Congress, and the National Library of Medicine. If processing of FAST headings is elected, we can add the URI to the bib record as well. As the URI is added to authority records it will be supplied to all customers receiving that record, even if they do not elect to have the subfield \$0 supplied in their bib records.

# **We are a current MARCIVE customer getting Ongoing Authorities Processing of our bib records. May we get a sample of bib and authority records with the control number and URI supplied?**

Current customers may request to have this service turned on, select either the control number or the URI. As soon as the changes are made to your profile the next file of bib records sent for processing will have the requested subfield \$0 supplied in the matched access points.

We recommend sending a small number of bib records when you first turn on this processing so you can see the results in a manageable number of records. If you do not like the results we can turn off the processing for future cataloging.

Your current authority records will have examples of the URI supplied in the 024. See the authority record for "Clinton, Hillary Rodham" n 93010903. Note that the authority records may have multiple URIs supplied.

# **We had Backfile processing done with MARCIVE but now want to have the subfield \$0 supplied. Can MARCIVE supply the additional information without our library resending our data?**

In order to insert the subfield \$0 in a bib access point, it is necessary to have a copy of the bib records. A full reprocessing of your current catalog will be required. Please talk to your MARCIVE representative for processing options and costs.

# **What will happen if we have \$0 added now and then the PCC Task Group on URIs in MARC changes the recommendations for how subfield \$0 is input?**

Changes in cataloging practices have been an on-going challenge for both catalogers and vendors. Some libraries are waiting to have the subfield \$0 added until their systems can make use of this data, and to allow more time for groups like PCC to finalize decisions about best practices. Other libraries have systems that can, or will soon be able to, make use of the subfield \$0 now. Libraries that are able to use this data now or the near future have determined that the subfield has been around long enough that it is worth the gamble to go ahead and add this data now. As with many changes and developments, reprocessing may be required at some point to update to current practices, especially during a conversion to BIBFRAME or some other non-MARC format.

# **What are MARCIVE's plans for adopting changes related to URIs and linked data?**

MARCIVE has always worked at keeping pace with changes in cataloging rules and input of computer data. We are keeping a close watch on the developments so that when definite changes are decided upon, we will be able to modify programming to accommodate these changes. When the MARC Advisory Committee (MAC) recommended not using the prefix (uri) in subfield \$0 for identifiers given in the form of a Web retrieval protocol, we removed the prefix from our processing.

Libraries that subscribe to Comprehensive Notification Service (CNS) will receive any changes as part of their scheduled reprocessing of bibliographic records.